## SAP ABAP table V\_MWBFCD {Generierte Tabelle zu einem View}

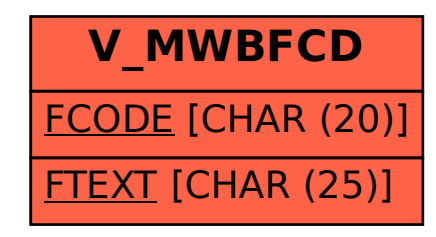